### **Spielaufbau:**

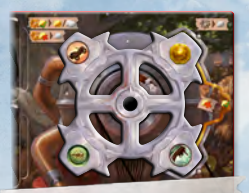

*Startposition der Maschine*

- ◊ Mische die 8 goldenen Zähne.
- ◊ Bilde aus ihnen 4 verdeckte Pärchen.
- ◊ Lege 1 Paar für *Teamarbeit* beiseite.
- ◊ Lege 3 Paare oberhalb der Kartenreihe aus wie unten abgebildet.
- Lege Rusty auf Feld III.

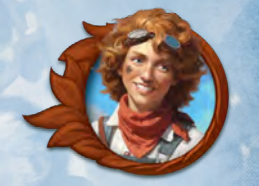

# *Mechanikerin*

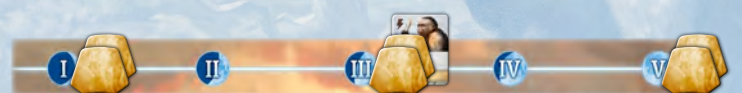

#### **Goldene Zähne hinzufügen**

Nach dem Ziehen von Karten zu Beginn der Runden I, III und V werden die 2 goldenen Zähne der Runde aufgedeckt und du wählst 1 davon, den du auf einen freien Platz des Zahnrads legst.

Durch *Teamarbeit* wird ein weiterer Zahn vom übrigen Paar hinzugefügt.

#### **Die Maschine**

 Drehe das Zahnrad um 90° im Uhrzeigersinn und wähle 1 der beiden silbernen Zähne auf der rechten Seite.

 Drehe das Zahnrad um 90° im Uhrzeigersinn. Falls jetzt ein goldener Zahn auf der rechten Seite ist, nutze entweder dessen Effekt oder die Effekte beider silberner Zähne auf der rechten Seite. Falls kein goldener Zahn da ist, nutze nur den Effekt von einem der beiden silbernen Zähne.

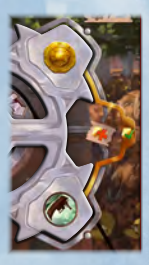

# **Rusty Der Affe:**

Du erhältst Rusty zu Beginn von Runde III. Er verhält sich wie jeder andere Gehilfe.

### **Hinweise zu den Startkarten:**

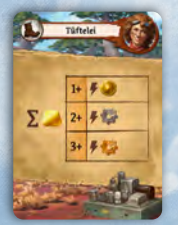

Der Effekt hängt davon ab, wie viele goldene Zähne in der Maschine sind: Bei 1 goldenen Zahn, erhältst du ... Bei 2 goldenen Zähnen, erhältst du entweder **oder steckte**. Bei 3 oder 4 goldenen Zähnen, kannst du wählen oder einen beliebigen der oberen Effekte nutzen.

## **Neue Symbole und Spielkonzepte:**

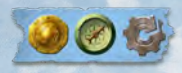

Wenn du ein Totem auf ein blaues Feld legst, kannst du den einzigartigen Totemfeldeffekt wählen oder einen der normalen. Die Totemfelder können in beliebiger Reihenfolge benutzt werden.

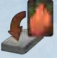

In der Kampagne kommen erhaltene Errungenschaftskarten oben auf dein Deck.

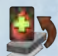

Du darfst die unterste Karte von deinem Deck ziehen.

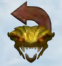

Einen deiner genutzten Wächter umdrehen, um seinen Segen erneut zu nutzen.

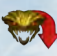

 Einen deiner bezwungenen, noch nicht genutzten Wächter verdecken, ohne seinen Segen zu nutzen.

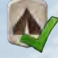

Einen beliebigen **A**-Ort aktivieren.

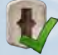

Einen beliebigen entdeckten Stufe **Canadian Franklin**-Ort aktivieren.

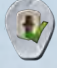

 Auf dem Wasserfalltempel erinnert dich dies daran, einen der verborgenen Orte zu wählen, zu aktivieren, zu entfernen und unter den Stapel der normalen Orte zu legen.

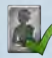

Nutze den Effekt der Silberseite eines auf dem Vorratstableau verfügbaren Gehilfen.

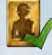

Nutze den Effekt der Goldseite eines auf dem Vorratstableau verfügbaren Gehilfen.

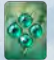

Ziehe und werte eine Begegnungskarte aus dem angezeigten Kapitel.

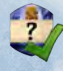

 Nutze den Effekt eines beliebigen offen liegenden Totems auf dem Spielbrett. Falls es keine offenen Totems gibt, ist dieser Effekt wirkungslos.

## **Spielaufbau:**

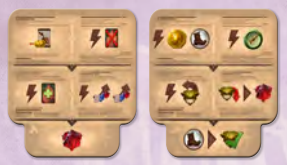

Lege 2 zufällige Zeitungsplättchen in dein Tableau.

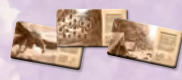

- Lege 1 Artikelmarker unter jeden  $\bullet$  - und  $\bullet$  -Ort.
- ◊ Lege 2 Artikelmarker in die Aussparungen deines Tableaus bzw. 3 im 2-Personen-Spiel.

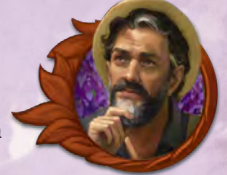

# *Journalist*

# **Vorläufige Erkenntnisse:**

**Dein kann eine Reihe höher als dein bewegt werden.**

#### **Artikel Schreiben:**

 $\mathbf{F}$  ,  $\mathbf{F}$ 

Als Nebenaktion kannst du ein Bewegungssymbol ausgeben, das einem Symbol an einem Ort entspricht, den du besetzt hast. Nimm den Artikelmarker dieses

Orts und lege ihn ins Lager auf deinem Tableau. Er ist ab jetzt ein geschriebener Artikel.

**Sonderberichte** sind die 2 oder 3 Artikel, die in den Aussparungen deines Tableaus liegen. Du schreibst sie durch die Karte *Recherche*.

# **Artikel Veröffentlichen:**

Lege einen geschriebenen Artikel auf ein freies Feld eines Zeitungsplättchens, um die gezeigte Aktion zu nutzen. Das ist deine Hauptaktion, außer sie ist mit markiert.

Auf jedem Zeitungsplättchen musst du in der oberen Reihe beginnen. Eine neue Reihe kannst du erst nutzen, nachdem du beide Aktionen in der Reihe darüber ausgeführt hast.

Zwei Totemfelder werden freigeschaltet, sobald alle 4 Artikel einer Reihe veröffentlicht sind.

## **Hinweise zu den Startkarten:**

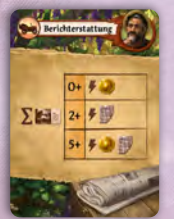

Der Effekt hängt davon ab, wie viele Artikel du geschrieben hast: Hast du 0 oder 1 geschrieben, erhältst du Hast du 2, 3 oder 4 geschrieben, erhältst du entweder **(200** oder .... Hast du 5 oder mehr geschrieben, erhältst du **kon** und ...

#### **Neue Symbole und Spielkonzepte:**

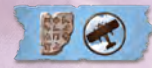

Wenn du ein Totem auf ein blaues Feld legst, kannst du den einzigartigen Totemfeldeffekt wählen oder einen der normalen. Die Totemfelder können in beliebiger Reihenfolge benutzt werden. Zwei blaue Felder werden freigeschaltet, sobald alle 4 Artikel einer Reihe veröffentlicht sind.

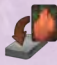

In der Kampagne kommen erhaltene Errungenschaftskarten oben auf dein Deck.

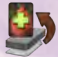

Du darfst die unterste Karte von deinem Deck ziehen.

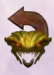

Einen deiner genutzten Wächter umdrehen, um seinen Segen erneut zu nutzen.

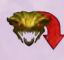

 Einen deiner bezwungenen, noch nicht genutzten Wächter verdecken, ohne seinen Segen zu nutzen.

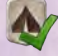

Einen beliebigen **A**-Ort aktivieren.

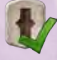

Einen beliebigen entdeckten Stufe **Conflicteral**-Ort aktivieren.

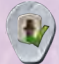

 Auf dem Wasserfalltempel erinnert dich dies daran, einen der verborgenen Orte zu wählen, zu aktivieren, zu entfernen und unter den Stapel der normalen Orte zu legen.

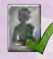

Nutze den Effekt der Silberseite eines auf dem Vorratstableau verfügbaren Gehilfen.

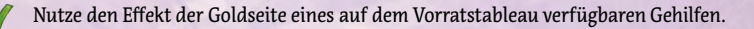

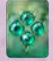

Ziehe und werte eine Begegnungskarte aus dem angezeigten Kapitel.

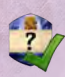

 Nutze den Effekt eines beliebigen offen liegenden Totems auf dem Spielbrett. Falls es keine offenen Totems gibt, ist dieser Effekt wirkungslos.